### **Institut für Informatik Ludwig-Maximilians-Universität München**

Prof. Dr. Hans-Peter Kriegel Dr. Martin Ester Marco Pötke

# Übungen zur Vorlesung **Geo-Informationssysteme** Sommersemester 1999

# **Blatt 4**

### **Aufgabe 4.1:** PMx-Quadtrees *(schriftlich bearbeiten)*

Gegeben ist das Polygon P mit den Eckpunkten (0.4, 0.2); (0.4, 0.8); (0.8, 0.4). Dieses Polygon P sei jeweils in einen PM<sub>1</sub>-, PM<sub>2</sub>- sowie PM<sub>3</sub>-Quadtree eingefügt worden. Ein weiteres Polygon P' soll nun in diese  $PM_x$ -Quadtrees (x=1,2,3) eingefügt werden. Entscheiden Sie für die folgenden drei Fälle, in welche der PM<sub>x</sub>-Quadtrees das Polygon P' zusätzlich zum Polygon P eingefügt werden kann und in welche nicht (mit Begründung/Skizze):

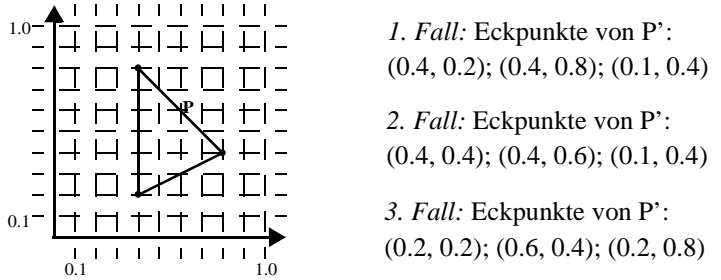

Leiten Sie aus Ihren Überlegungen Anforderungen ab, die Mengen von Polygonen erfüllen müssen, um jeweils gemeinsam in einem  $PM_1$ -,  $PM_2$ - bzw.  $PM_3$ -Quadtree abgespeichert werden zu können. Sind die PM<sub>x</sub>-Quadtrees bzgl. dieser Anforderungen äquivalent?

# **Aufgabe 4.2:** Einfügen in PR-Quadtrees

Schreiben Sie eine Prozedur PR\_Insert zum Einfügen von Punkten in den PR-Quadtree (analog MX\_Insert, Skript S. 110). Beachten Sie, daß der PR-Quadtree keine feste Auflösung hat und auch in inneren Knoten Daten speichert. Sie können eine Funktion PR\_Compare(Data, Node) verwenden, die den Quadranten NW, NE, SW oder SE eines Punktes innerhalb eines Knoten zurückgibt (ähnlich wie die Funktion MX\_Compare).

### **Aufgabe 4.3:** MX-Quadtrees und PR-Quadtrees *(WWW)*

Laden Sie die "Spatial Index Demos" (siehe Aufgabe 3.4). Fügen Sie in einen MX-Quadtree eine Menge von Punkten ein und lassen Sie eine Fenster-Anfrage ablaufen. Schalten Sie nun auf den PR-Quadtree um und wiederholen Sie dieselbe Anfrage. Welche Unterschiede können Sie erkennen? Löschen Sie anschließend Punkte jeweils aus dem MX- und dem PR-Quadtree.

### **Aufgabe 4.4:** Abbildung von Quadtrees auf den Sekundärspeicher

Wie könnte man beim ersten Ansatz zur Abbildung auf den Sekundärspeicher (Skript S. 123) die inneren Knoten entspechend organisieren? Welche Probleme gibt es?

### **Besprechung der Aufgaben:** Mittwoch, 09.06.1999